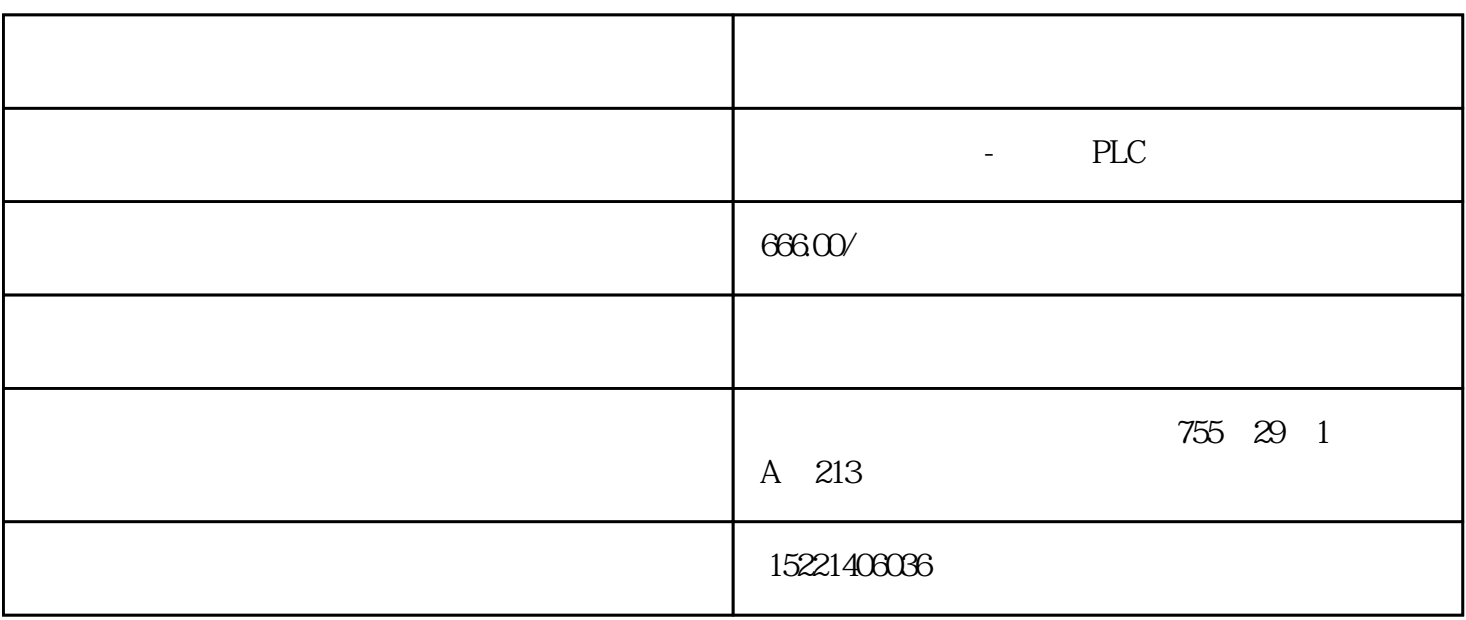

EM253

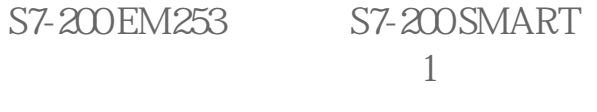

S7-200 SMART

1.S7-200 EM253 S7-200 SMART

2

1

3

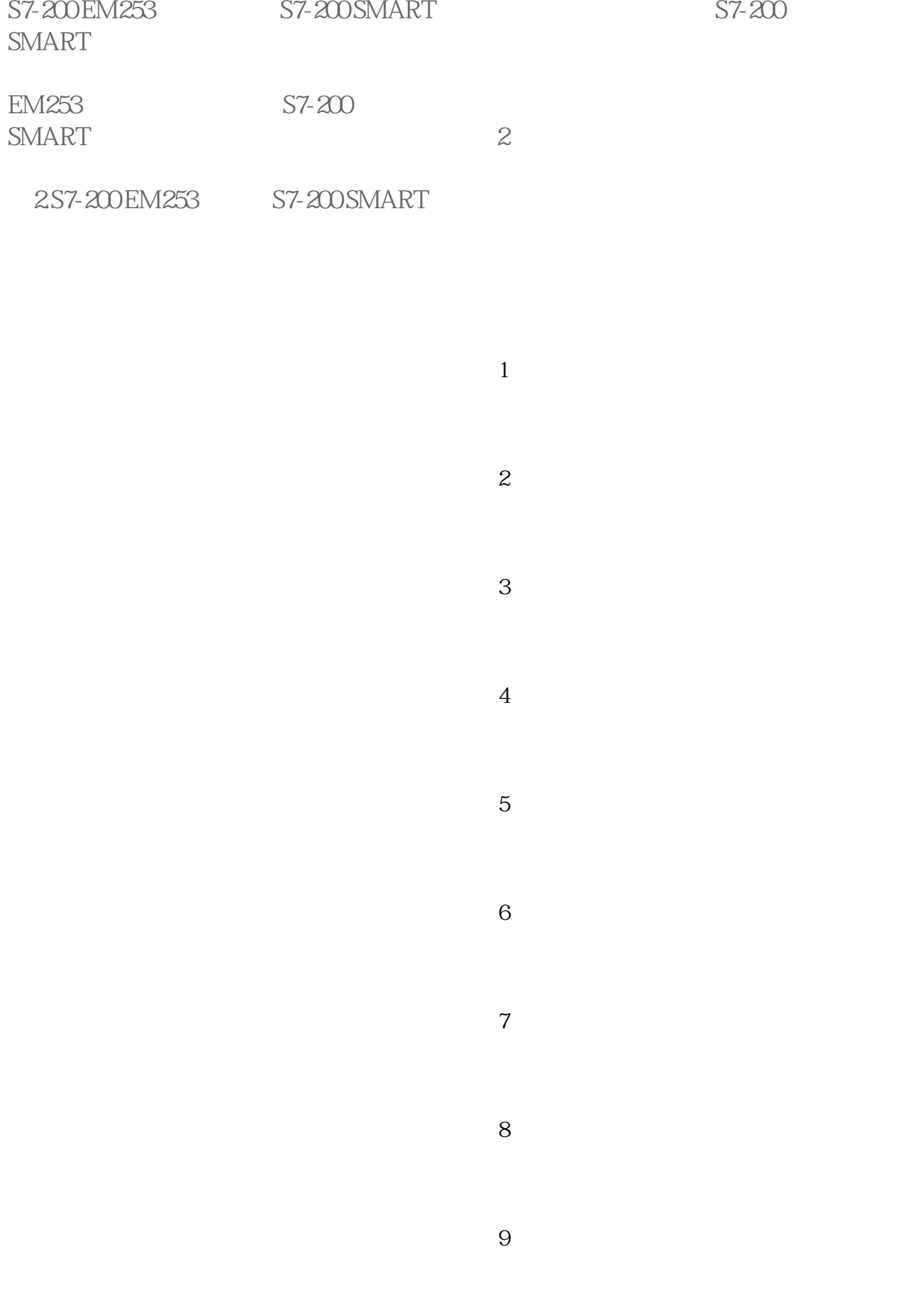

PPI

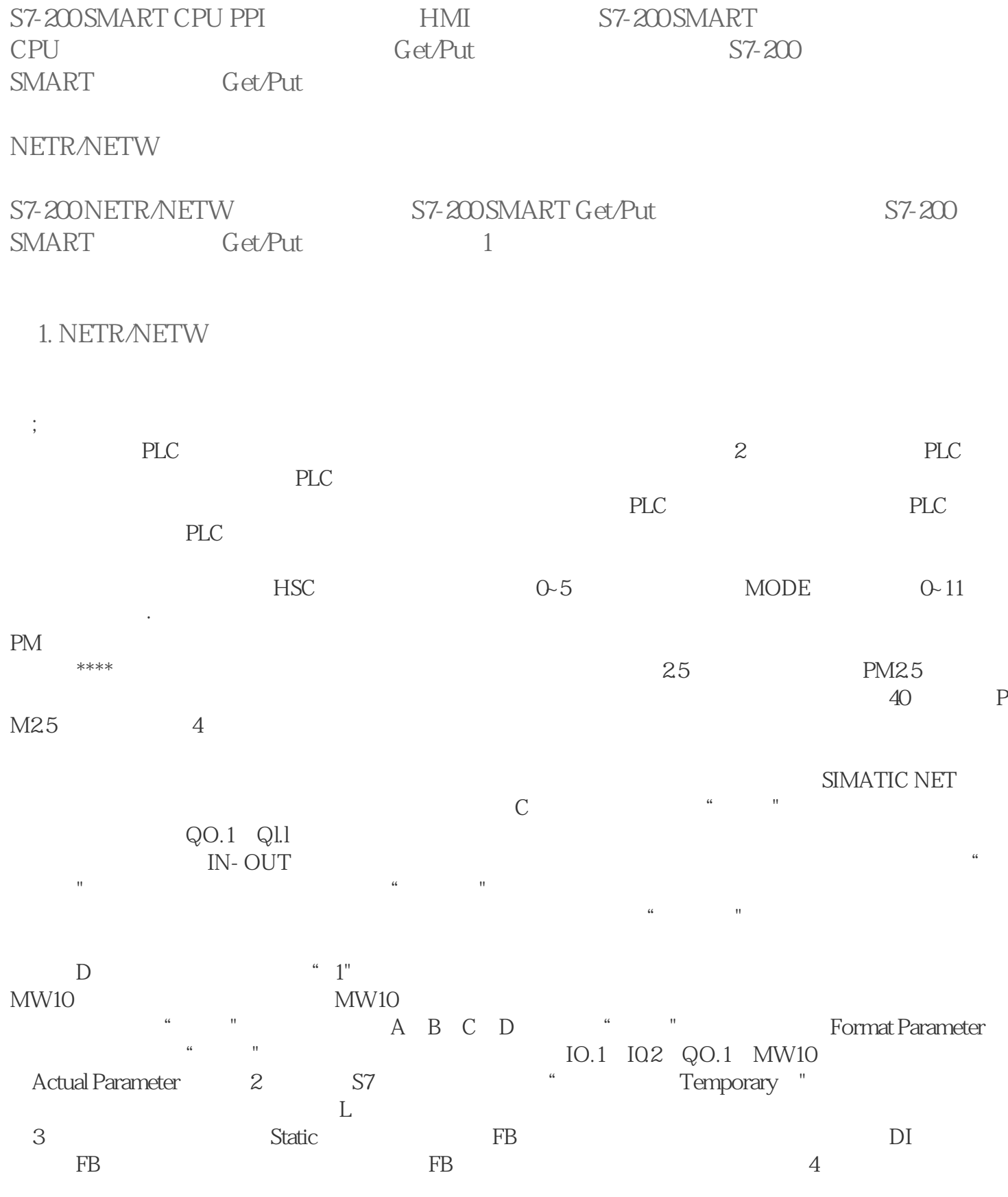

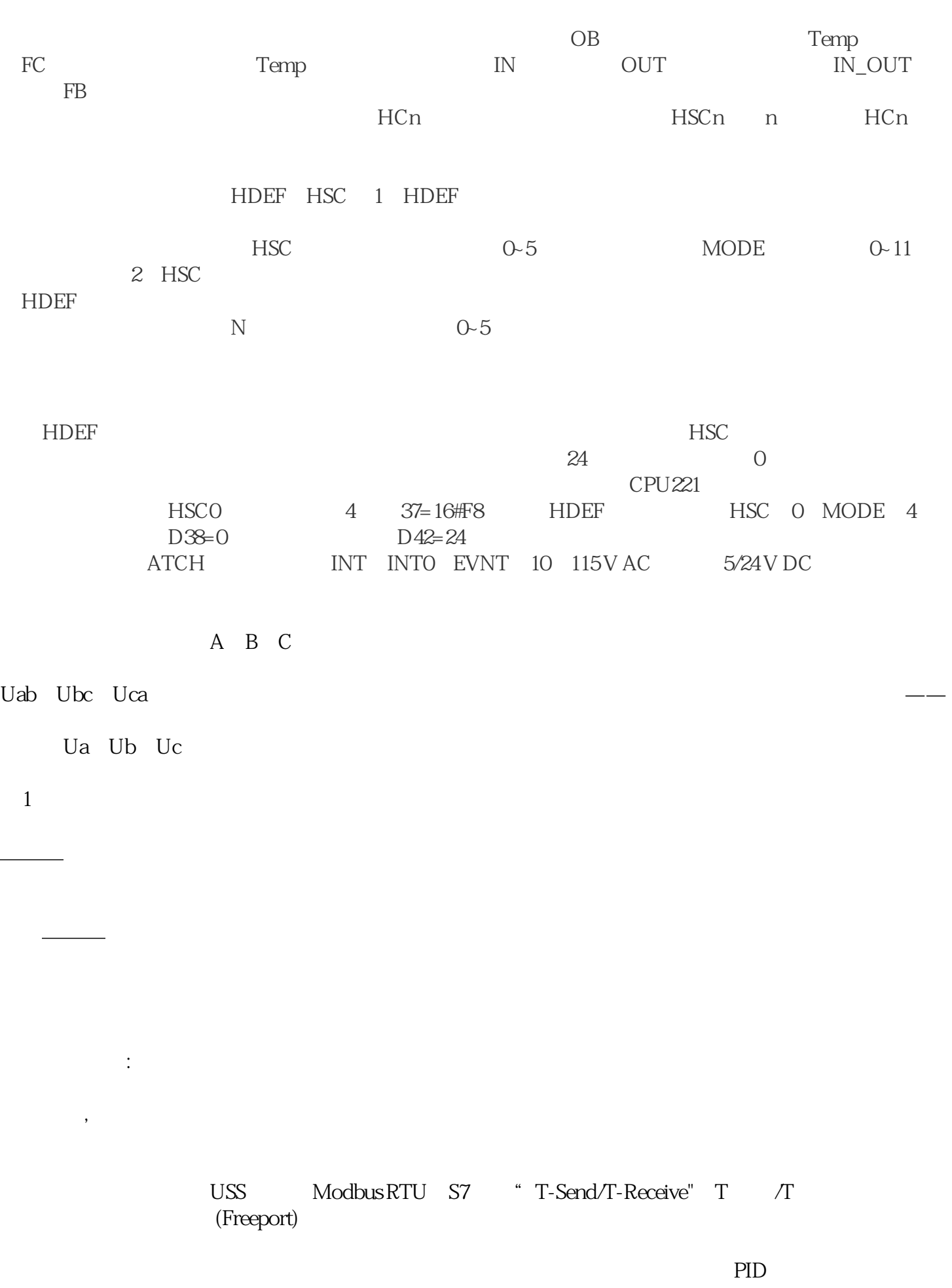

SIN COS TAN LN EXP

PLC open

840DSINUMERIK 840D NC <br>840D SINUMERIK\_611 SIMATIC 7 840D SINUMERIK\_611

 $/$ 

32 CNC CNC CNC PLC  $$\text{SIMDRIVE611}\$$ 100999mm/min  $\text{AUTOMATIC}$   $\text{)}$   $\text{JOG}$   $\text{)}$   $\text{)}$   $\text{}$   $\text{TEACH IN}$  $MDA$  $840D$  $*$ NC 840D NC DIN 66025 ( ) \*\*  $1\,5$  \* PLC 840D PLC\* sIMAncs7 PLC 288KB u/o<br>2048 / PLC \* /  $2048$  / PLC \*  $\qquad$ 840D PC Windows98/2000<br>2 RS232  $2 \text{RS}$ 232

 $\alpha$  and  $\alpha$  and  $\alpha$  and  $\alpha$  and  $\alpha$  and  $\alpha$  and  $\alpha$  and  $\alpha$ 

计数:用户友好的计数功能配以集成的计数器和高速计数器指令给用户开辟了新的应用领域。

(
(  $-25 + 70$ SIPLUS S7-1200  $-25 + 55$  $-25 \t+70$ 

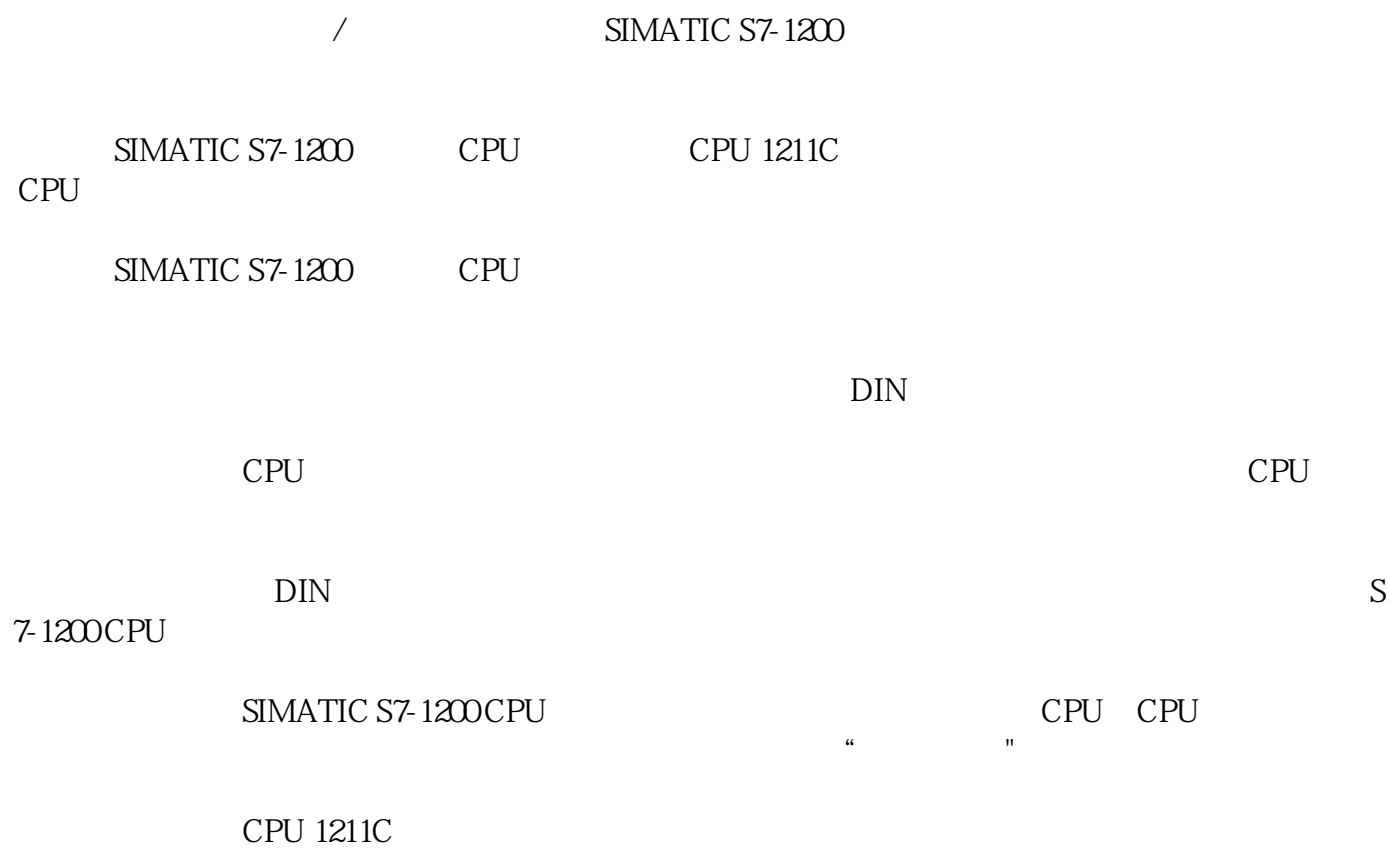

 $\begin{array}{lcl} \text{SIMATIC S7-200} \\ \text{S7-200} \end{array}$  $S7-200$